$<isual C++ $>>$$ 

 $<<$ Visual C++ $>$ 

- 13 ISBN 9787111325710
- 10 ISBN 7111325710

出版时间:1970-1

页数:442

PDF

更多资源请访问:http://www.tushu007.com

 $<<$ Visual C++ $>$ 

## $C++$  $C++$

 $C++$  $C++$  $C++$ 

Windows VC 6.0<br>Windows VC 6.0 VC 6.0是微软公司精心打造的集成开发环境,Windows操作系统是微软的主打产品,而与之对应的VC 60  $C_{++}$  $C++$ 

## 戒急戒躁是学习C++语言理论和VC集成开发环境的基本前提。  $\bf 1$  $2$

 $3$ 

 $4\,$ 

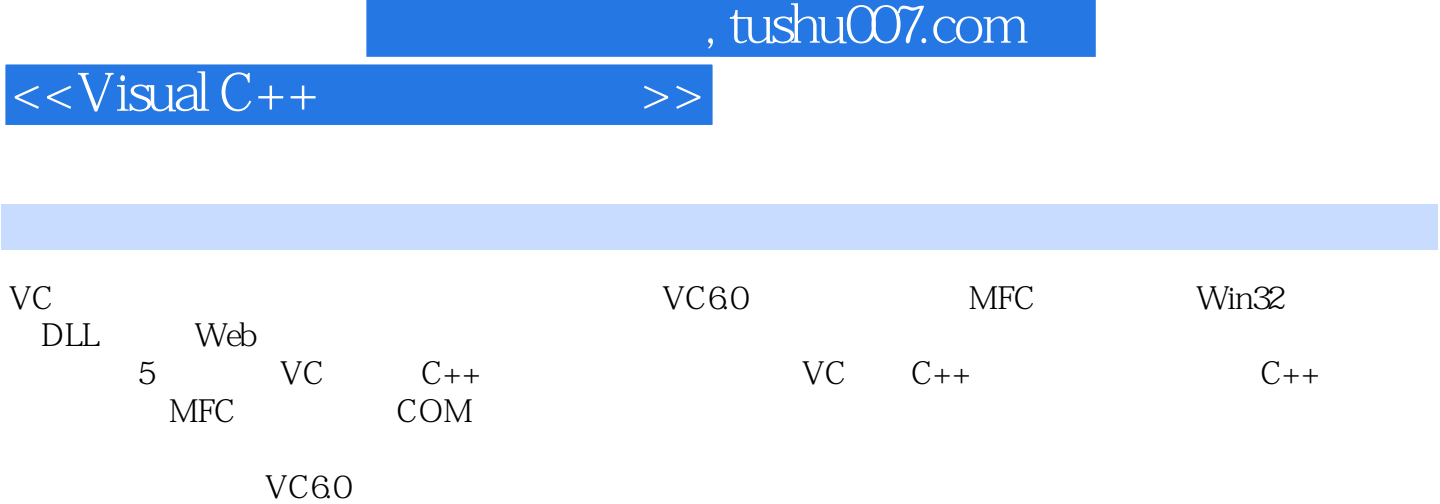

 $\overline{\phantom{a}}$ , tushu007.com

 $<isual C++ $>>$$ 

 $C++$  VC 60<br>1 VC 60  $\sqrt{C}$  60 1 1.1 VC 601 1.1.1 什么是VC 6.0集成开发环境 1 1.1.2 VC 602 1.1.3 VC 60 4 1.1.4 使用向导创建VC 6.0应用程序项目 5 1.2 VC 607  $1.21 \quad C/C_{++} \quad 7$  $1.22$  8 1.23 8  $1.24$  9 1.2.5 学习VC 6.0的主要菜单功能 9 1.2.6 项目和解决方案 15 1.2.7 15<br>1.3 Win32 16<br>1.3.1 AppWizard 16  $1.3$  Win32 1.3.1 AppWizard Win32 16 1.32 Win32 17 1.33 VC 60 21 1.4 Microsoft 22  $1.4.1$  22 1.4.2 MFC 23  $1.5$   $1.1$   $C++$   $Hello, C++!$  23 1.6 Hello, MFC! 25 1.7  $26$  $1.8$   $26$ 1.9 本章习题 26 2  $C_{++}$  27 2.1  $C++$  27 2.1.1  $C_{++}$  27 2.1.2 C++ 28  $22$   $28$ 2.2.1 28 2.2.2 29  $223$   $32$  $224$  33 2.2.5  $\frac{1}{\pi}$  string C 36  $226$  38 22.7 39  $228$   $21 1.0$   $43$ 2.3 46<br>2.3.1 " &lt;&lt;" " &gt;&gt;" 2.3.1 " <&lt;" " &gt;&gt;" 47  $232$  " ++" " --"  $47$ 

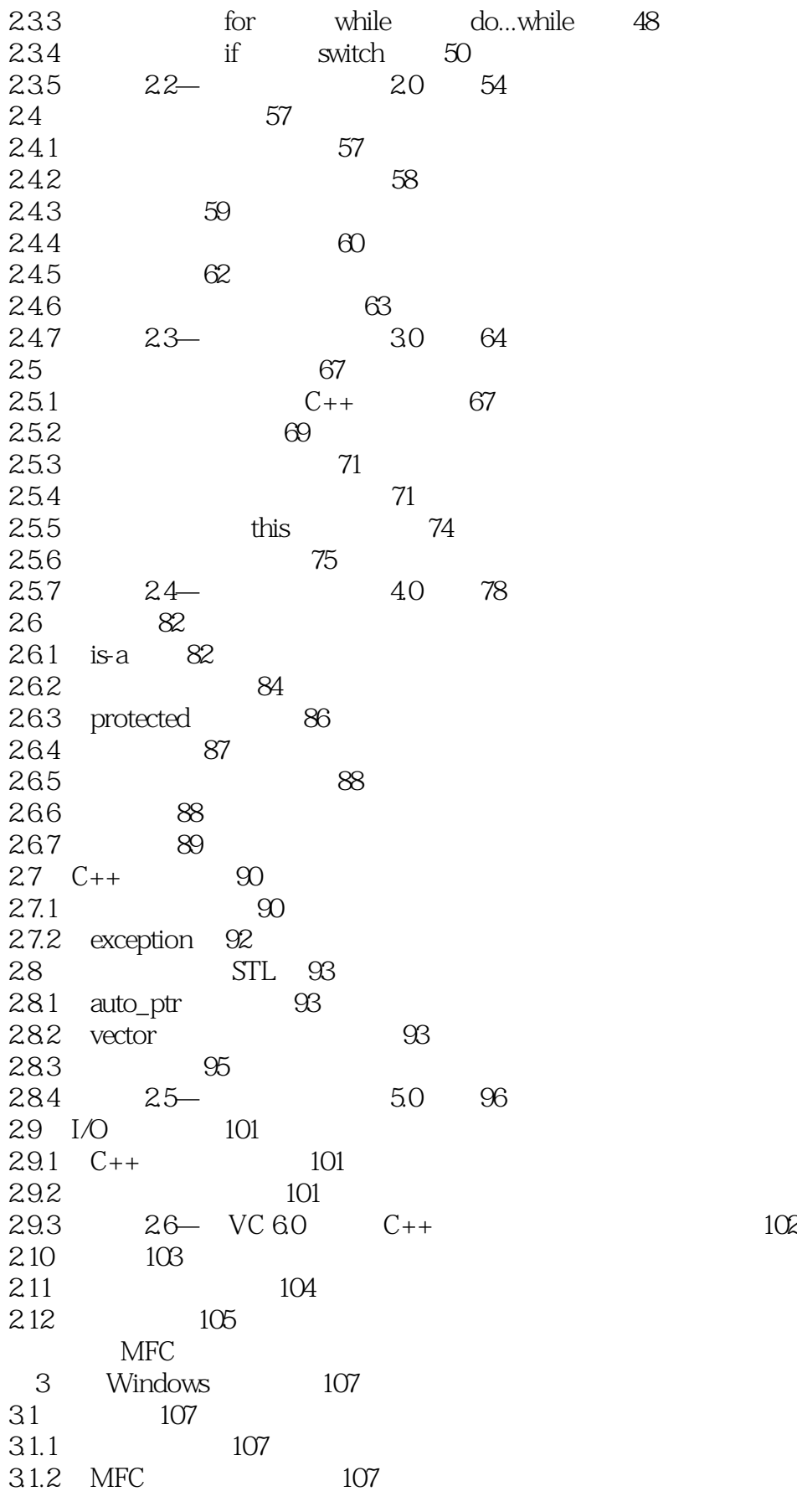

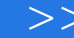

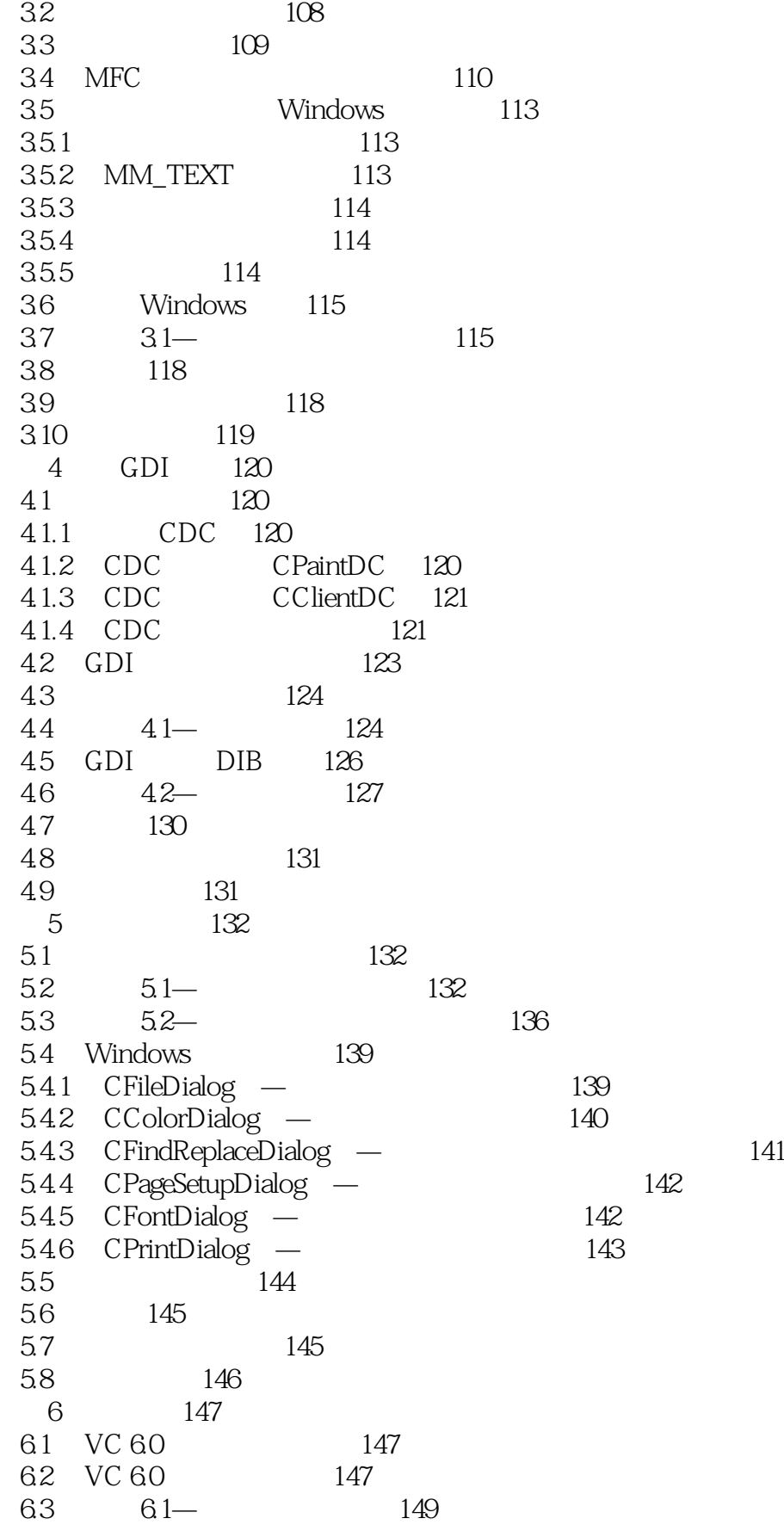

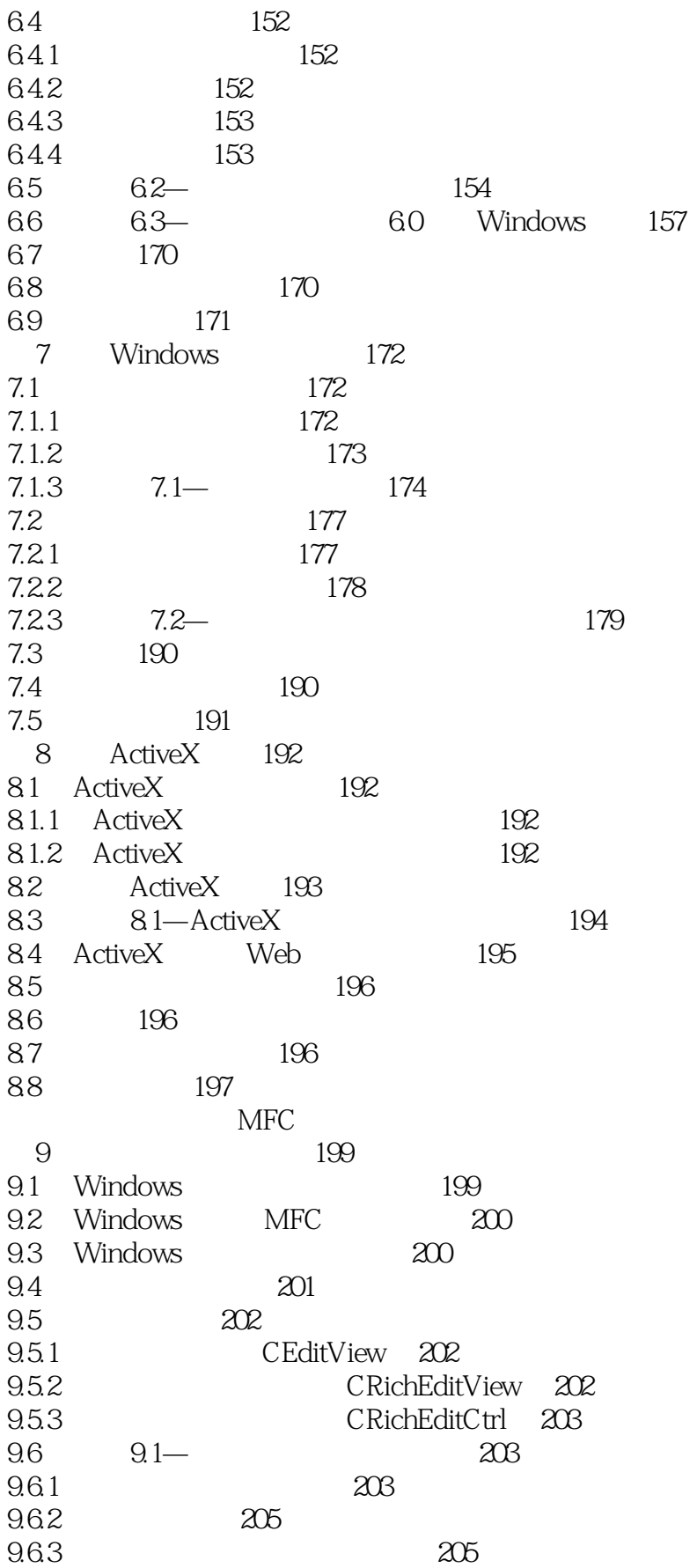

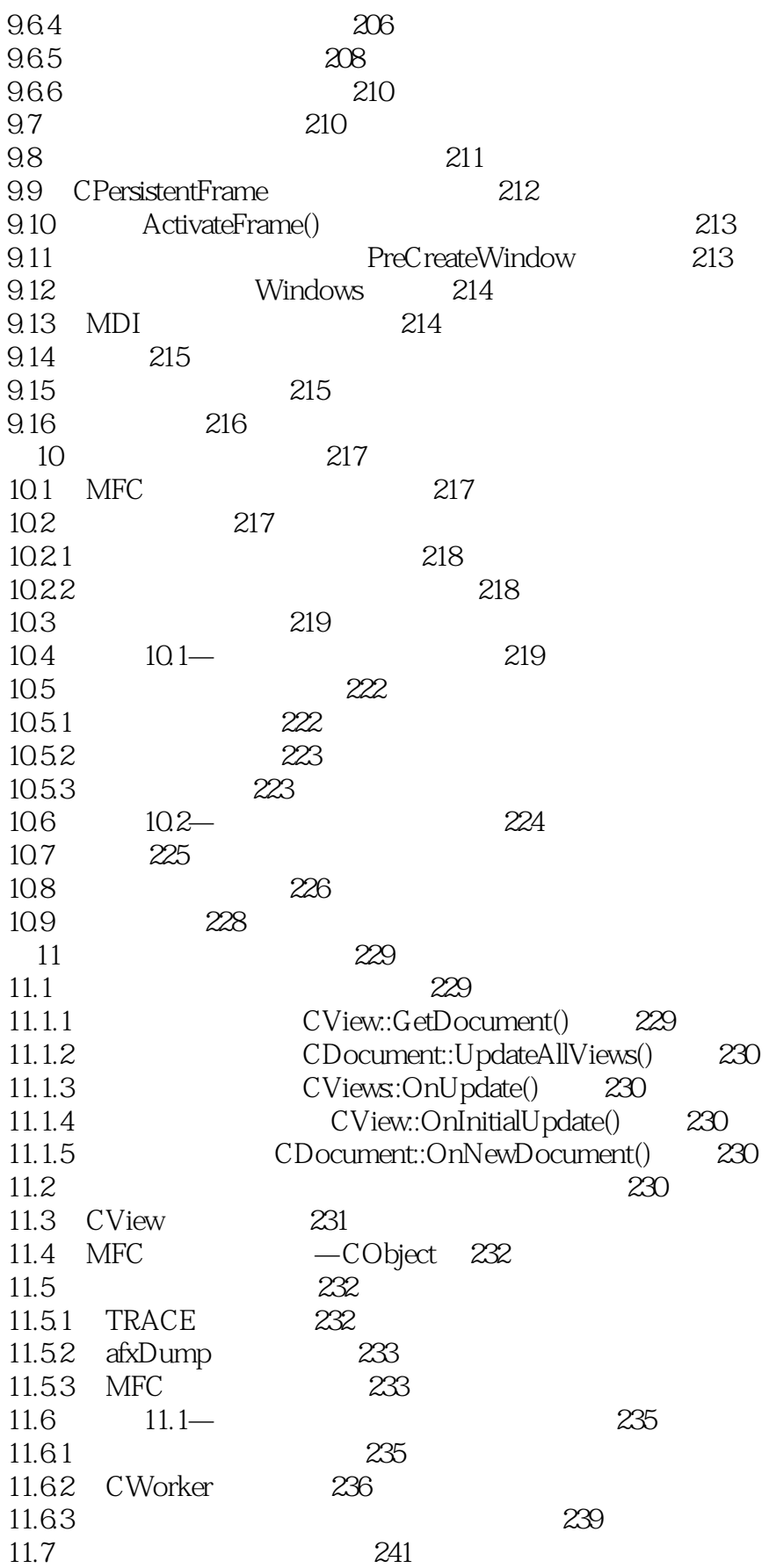

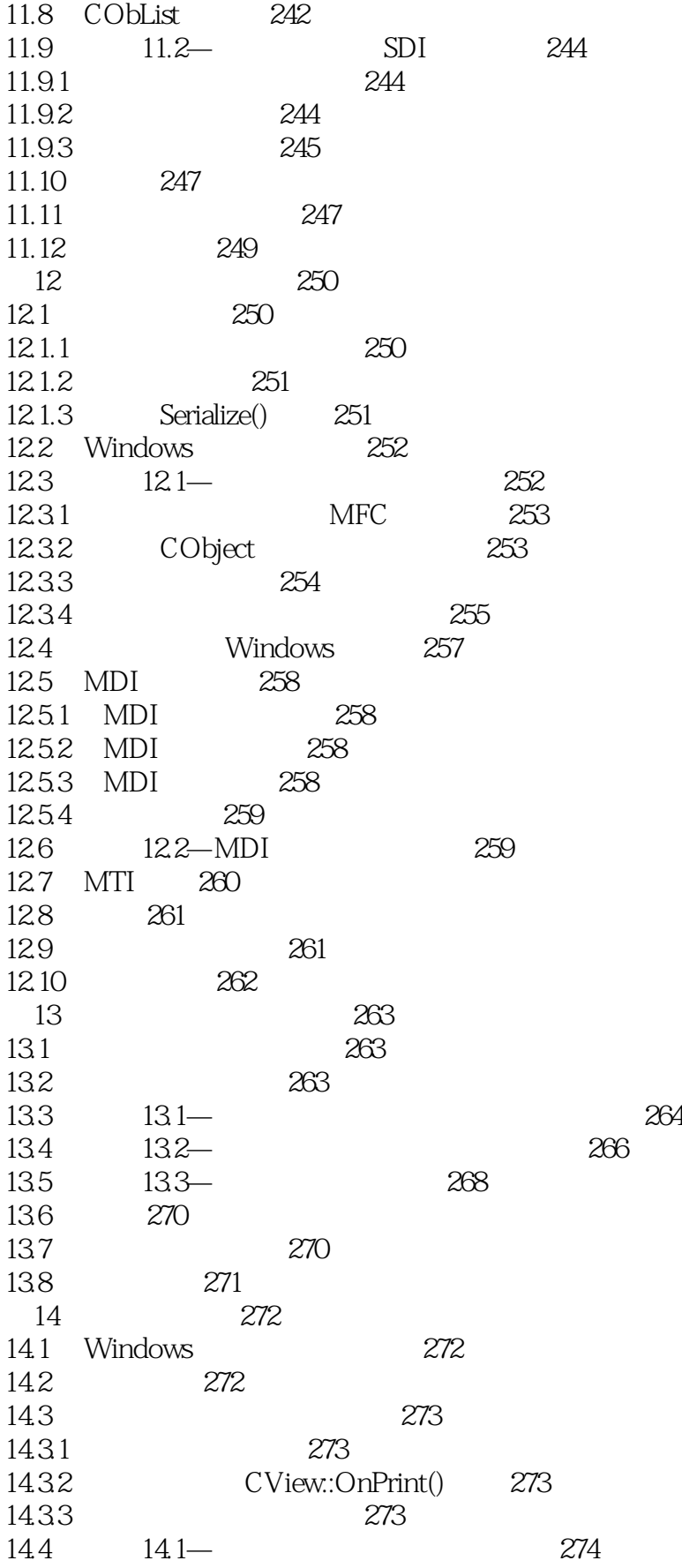

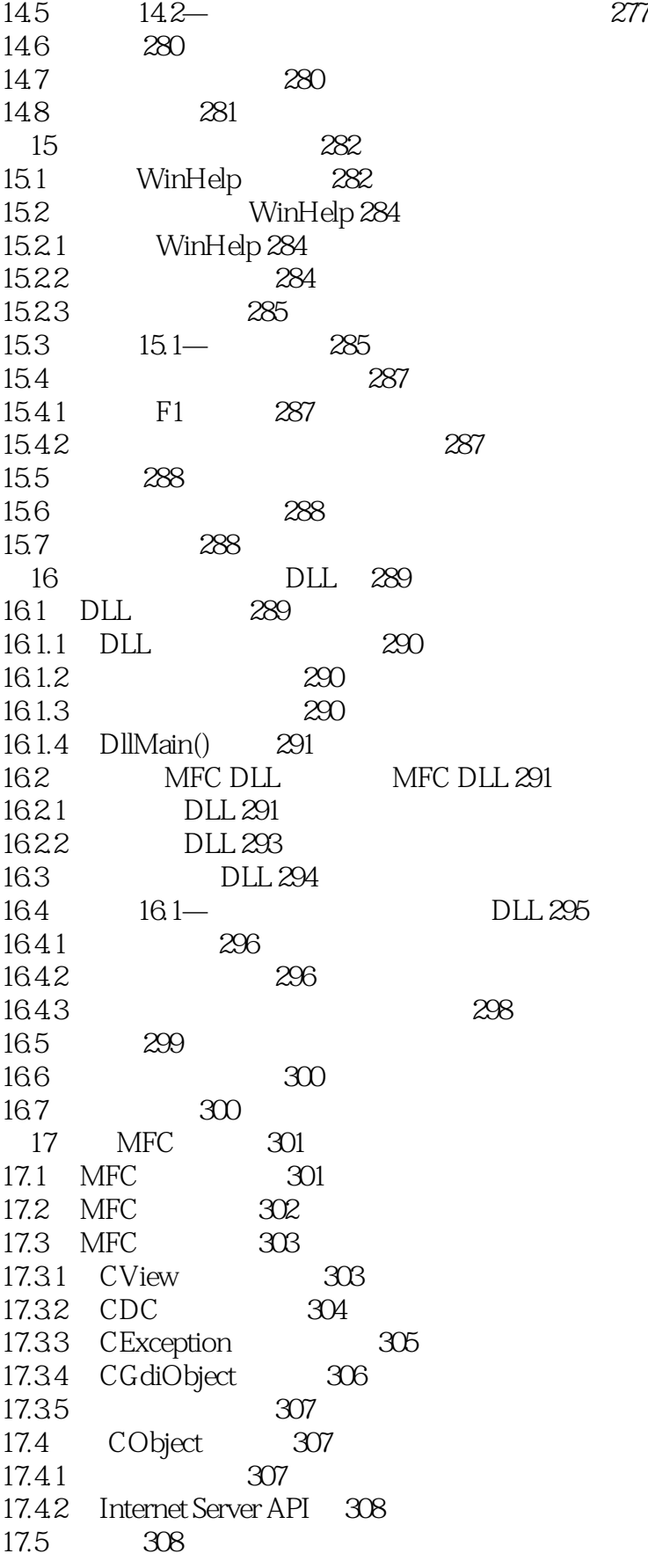

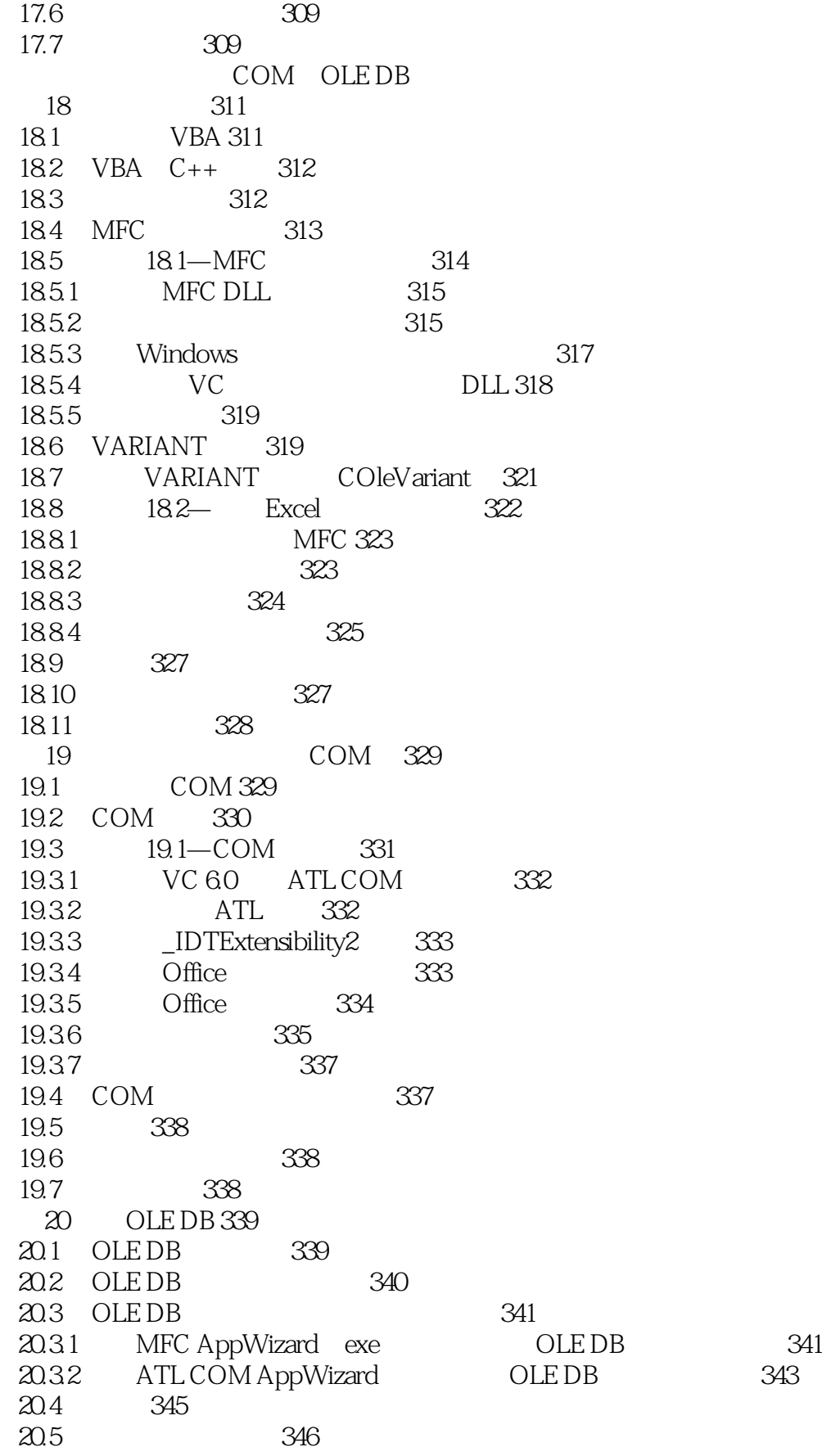

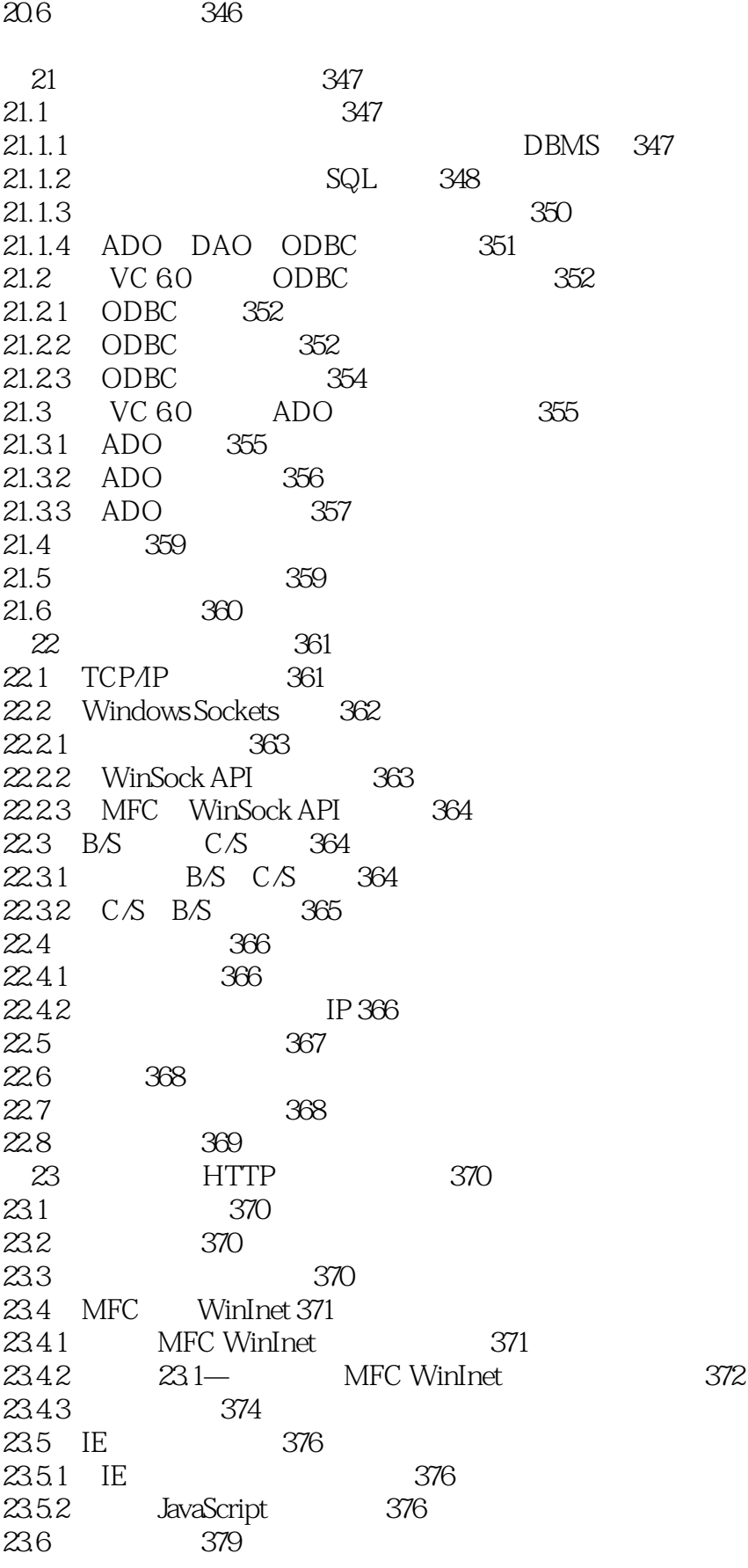

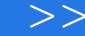

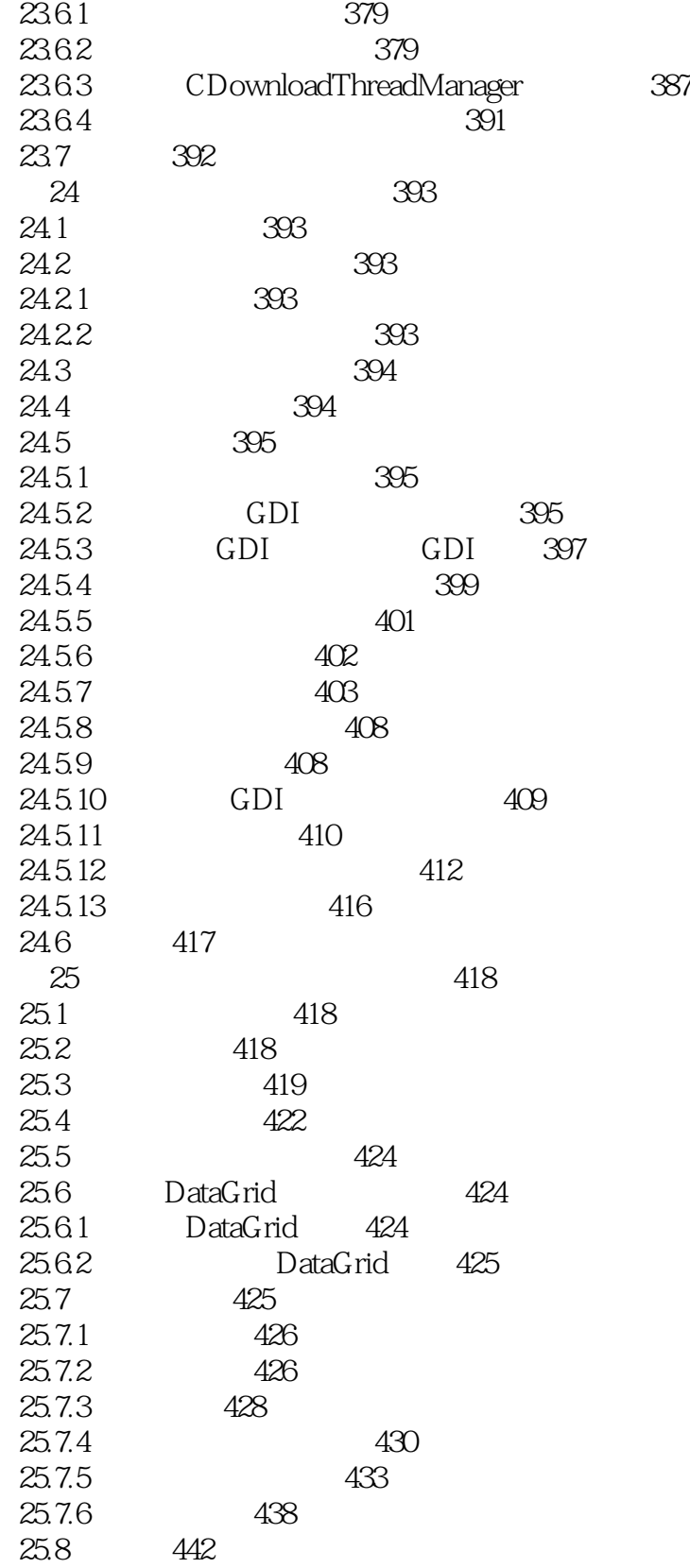

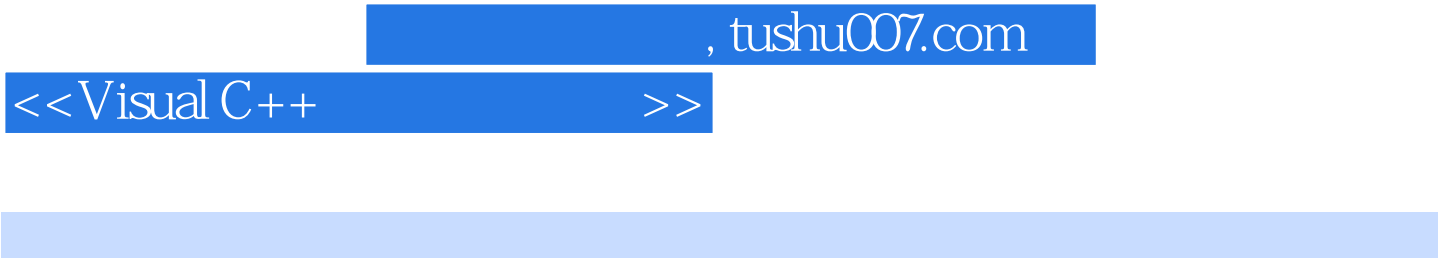

22.2.1套接字概述 套接字是通信双方相互约定的一种通信方式和规则,在TCP/IP通信中,一

TCP UDP

 $TCP$  $\mathsf{TCP}$  IP

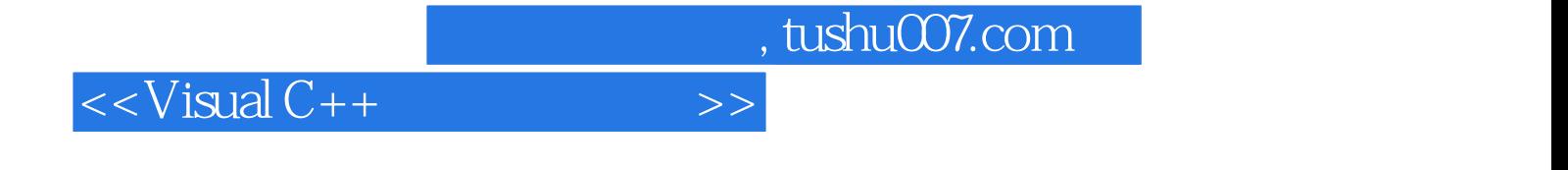

本站所提供下载的PDF图书仅提供预览和简介,请支持正版图书。

更多资源请访问:http://www.tushu007.com